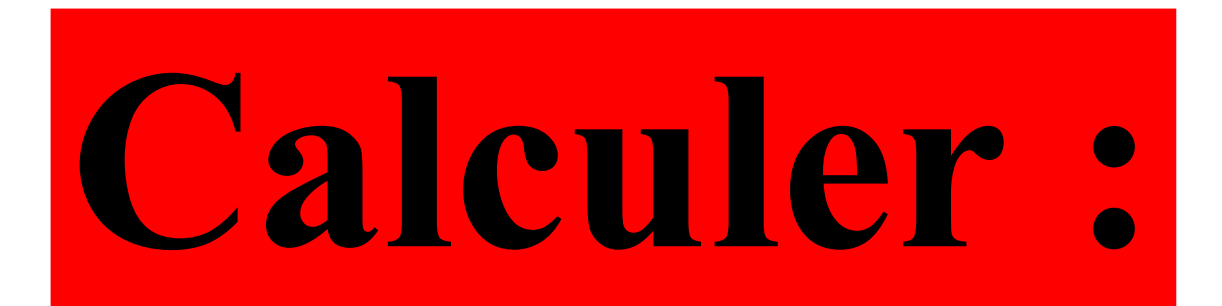

## $0,5+0,12$

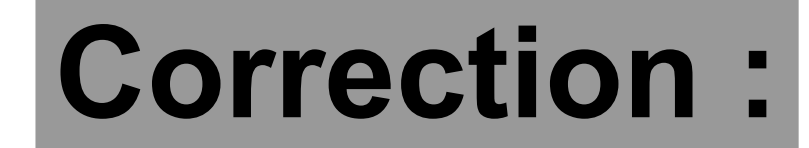

## $0,5 + 0,12 = 0,62$

### **Voici un tableau de proportionnalité.**

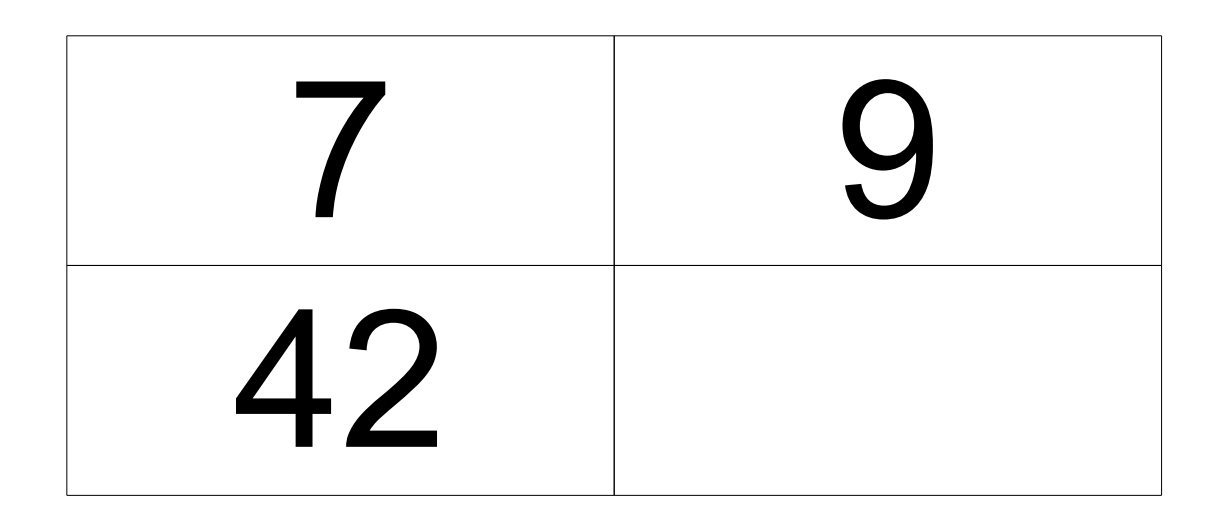

**Compléter le tableau** .

### **Correction :**

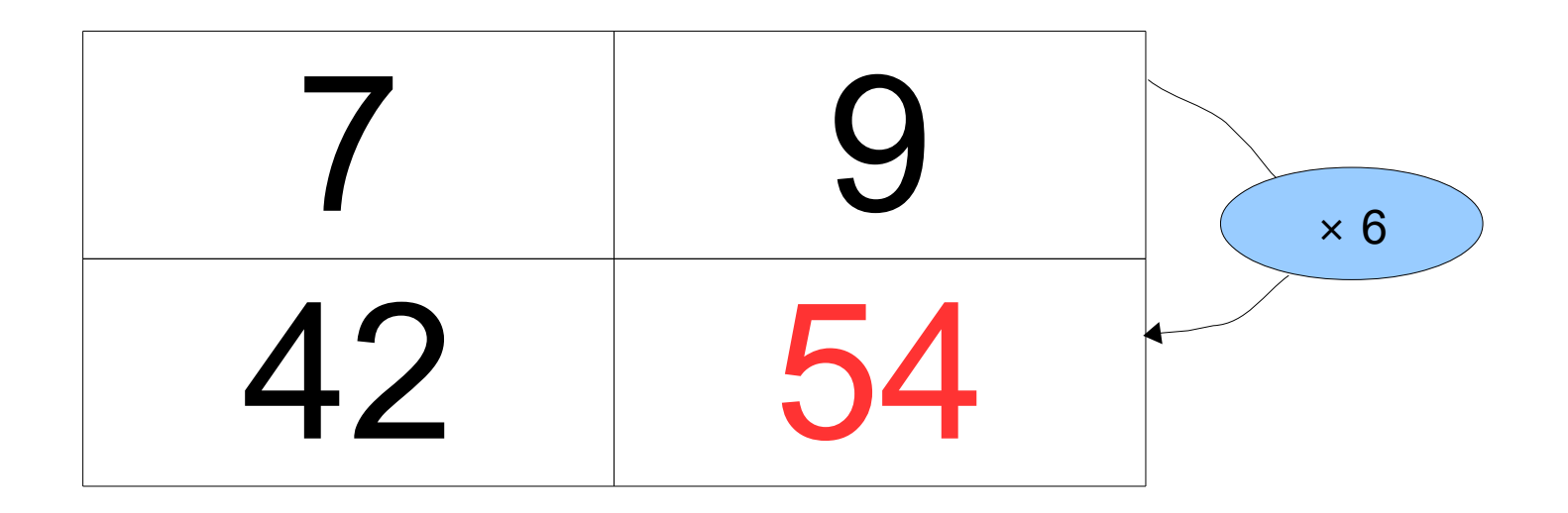

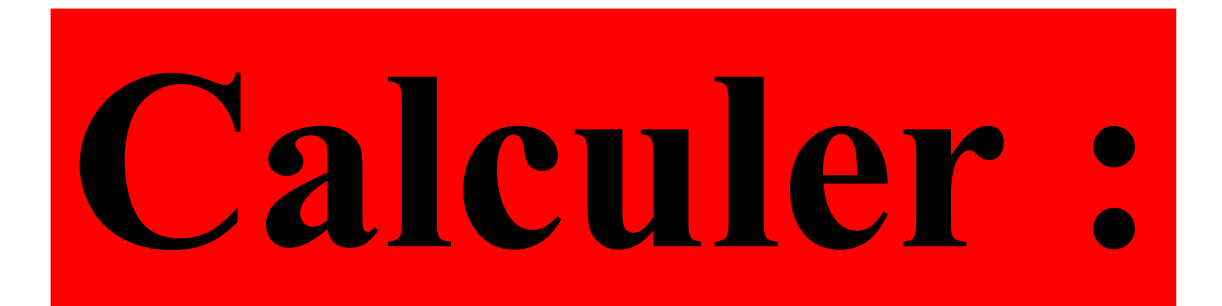

### $37 + 29$

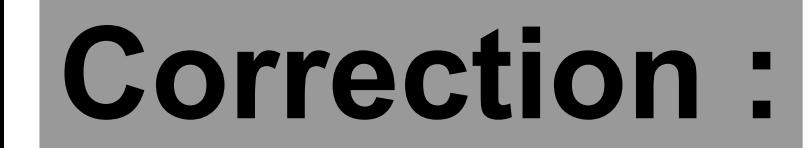

# **37 + 29 = 66**

Pour ajouter 29, on ajoute 30 et on soustrait 1.

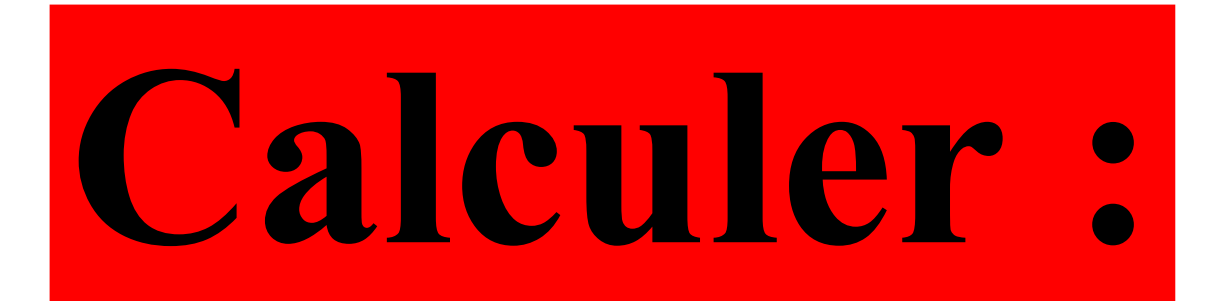

## 120 × 0,5

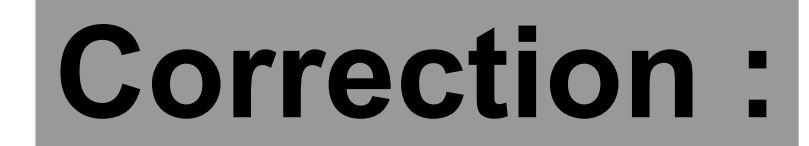

## $120 \times 0,5 = 60$

#### Voici un dessin codé à main levée.

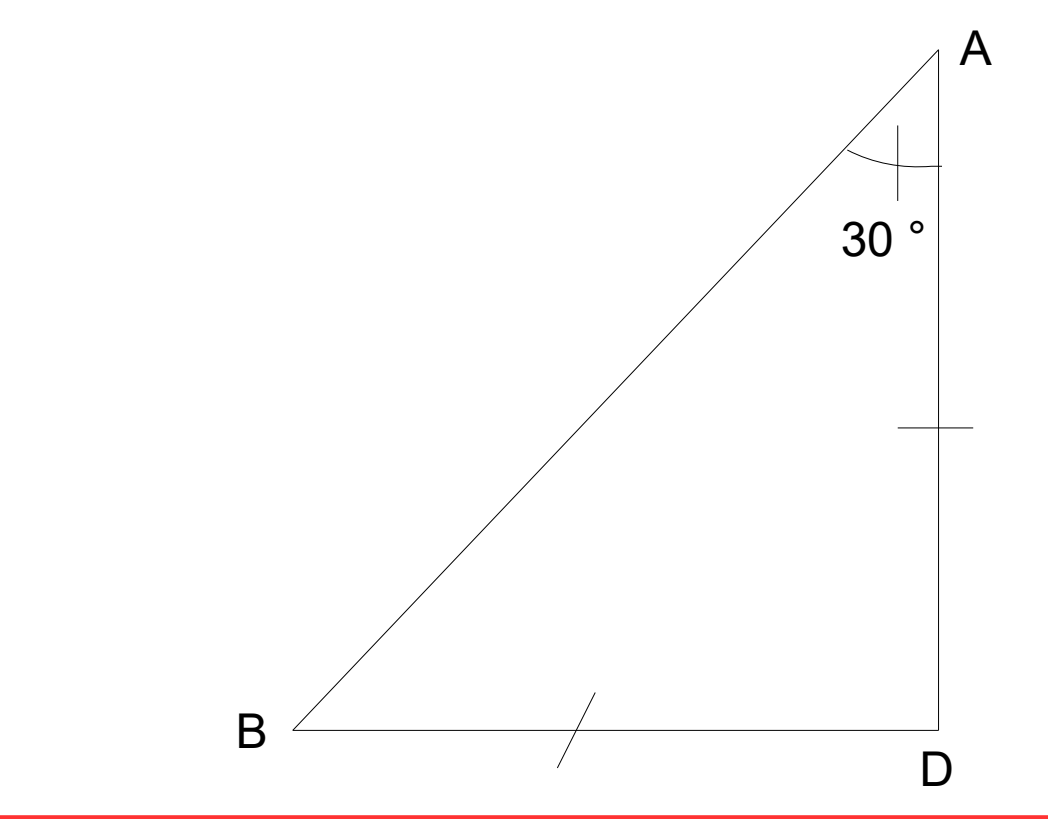

### Quelle est la mesure de l'angle ADB?

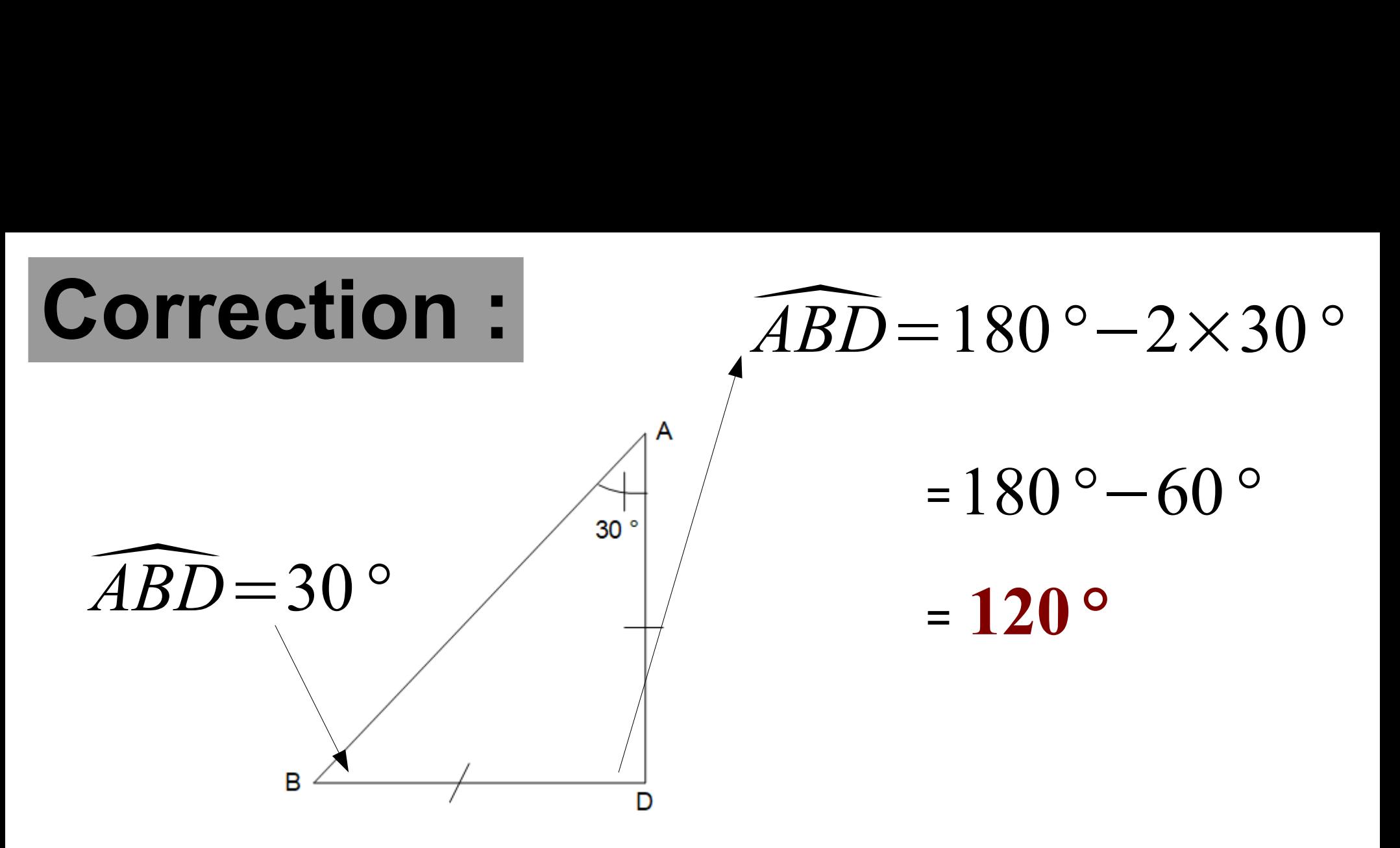

Si un triangle est isocèle alors ses angles à la base ont la même mesure.